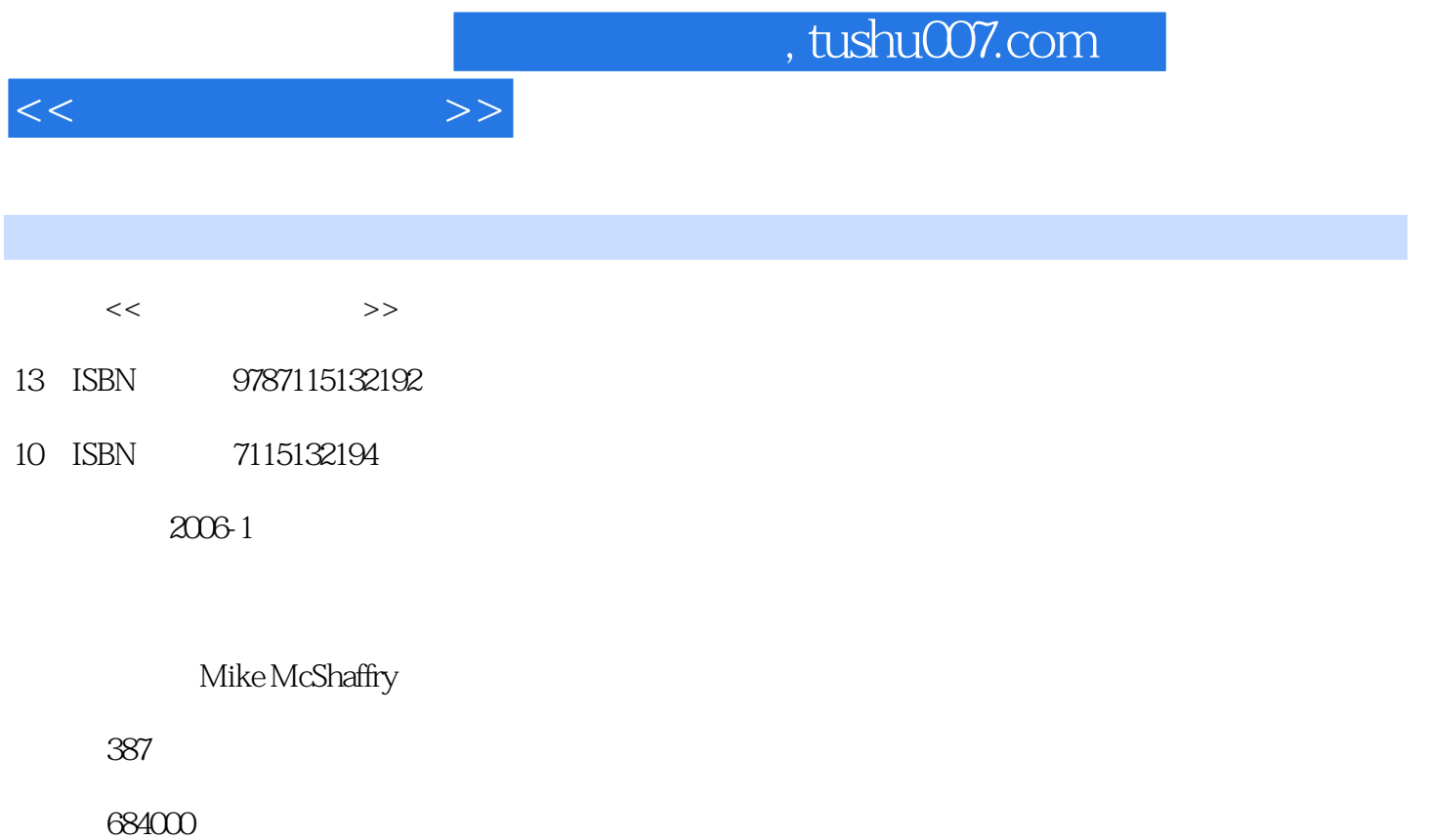

extended by PDF and the PDF

更多资源请访问:http://www.tushu007.com

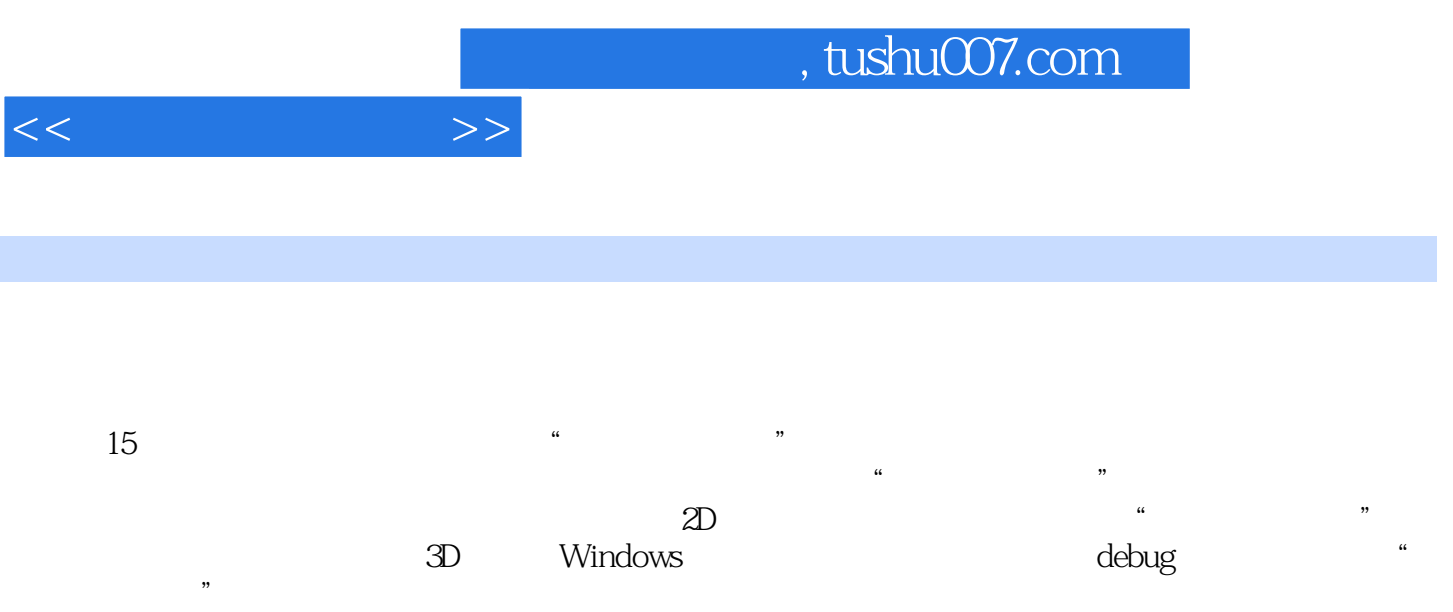

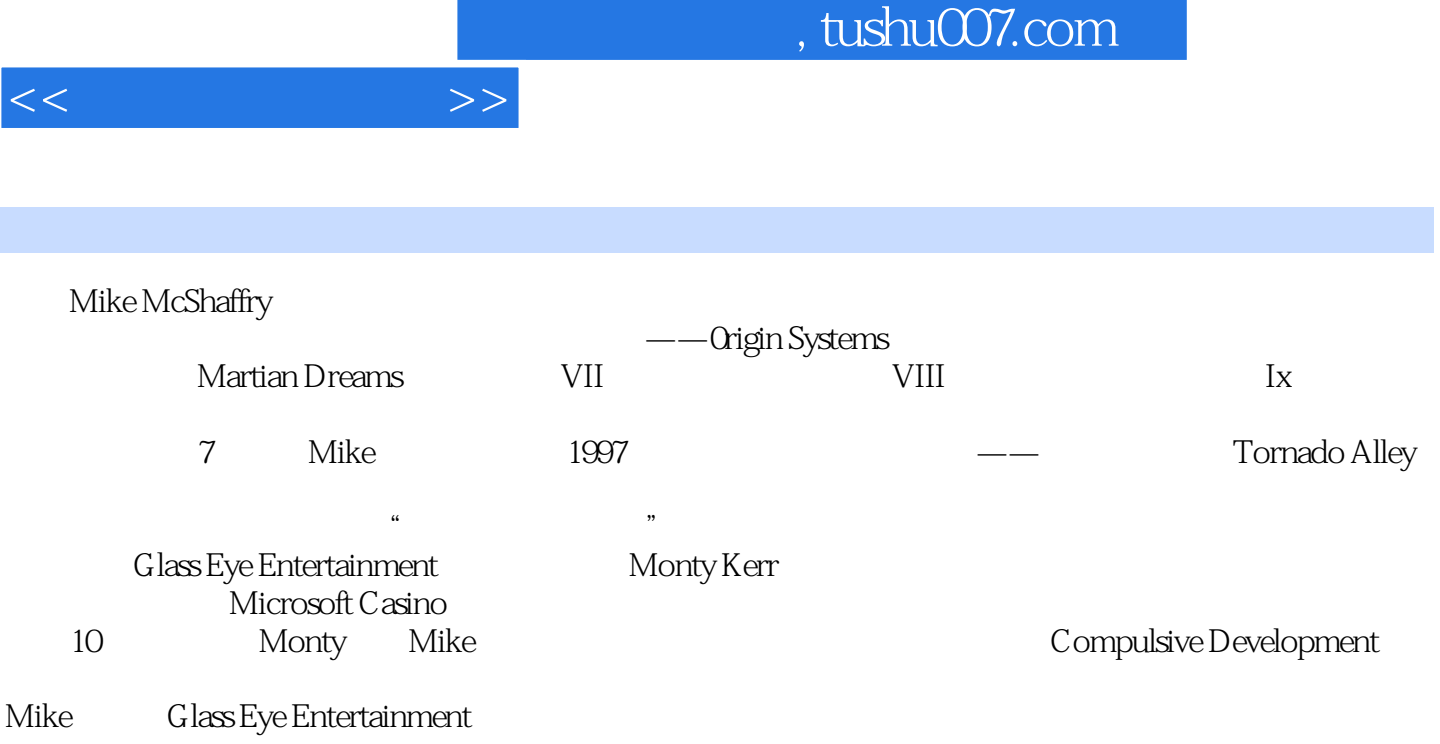

 $1$  and  $31.1$   $31.1$   $31.1.1$   $41.1.2$  $41.1.3$   $\qquad -\qquad \qquad \text{(SDK)}$   $51.1.4$   $51.1.5$   $61.1.6$   $71.2$  $81.21$   $81.22$   $91.23$   $bug-- 91.24$ 101.3 101.31 111.32 ( ) 111.33 121.34 121.35 131.4  $13$  2  $152.1$   $152.1$   $152.1.1$   $152.1.2$ 2D 3D 172.2 2D 3D 232.2.1 Grim Fandango 232.2.2 242.3 DirectX 252.3.1 DirectX 252.3.2 Direct3D OpenGL 262.3.3 DirectSound RAD Miles Sound 262.3.4 DirectInput 272.3.5 DirectPlay TCP UDP 272.3.6 DirectShow Bink 272.3.7 DirectMusic 282.4  $282.5$   $282.6$   $292.7$   $30.3$  $\frac{3131}{3131}$  313.1 313.1.1 323.1.2  $323.1.3$   $333.1.4$   $333.1.5$   $343.1.6$  $3431.7$   $3531.8$   $3532$  $363.21$   $363.2.2$   $373.3$   $413.3.1$ 413.32 443.3.3 453.34 463.3.5  $463.36$   $483.4$   $493.41$   $503.4.2$ 513.4.3 513.4.4 Lex Yacc 523.4.5 Python Lua 563.5 Mike 573.5.1 573.5.1 573.5.2 Optional 593.5.3 643.6 643.6 593.7  $\frac{643.6}{2}$  67  $714.1$   $714.2$   $724.2.1$   $724.2.2$  754.2.3 Visual Studio build选项配置 754.2.4 build配置 764.3 源代码仓库和版本控制 764.3.1 NXN AlienBrain 774.3.2 Visual SourceSafe 784.3.3 CVS RCS …… 784.3.4 Perforce Perforce 794.3.5 StarTeam ClearCase 794.3.6 794.4 build 814.4.1 自动化build 824.4.2 build机器 824.4.3 自动build脚本 824.5 创建build脚本 834.5.1 build 834.5.2 build 844.6 854.7 86 5  $875.1$   $875.2$  (  $905.2.1$   $915.2.2$ ended 925.3 entitled 945.3.2 GetAsyncKeyState() entitled 945.3.2 GetAsyncKeyState() 975.3.3 Windows Alt 985.4 985.4.1 985.4.2  $1015.43 \t 1035.4.4 \t 1055.4.5 \t 1065.4.6$  $1075.5$   $1075.5.1$   $1085.5.2$   $1085.5.3$  $1085.54$   $1085.55$   $1095.6$   $1096$  $2D$  1116.1 2D DirectX 1126.1.1 1126.1.2 1136.1.3 1156.2 2D 1166.2.1 Windows GDI 1176.2.2 1186.2.3 1206.2.4 Alpha 1216.3 1276.4 (sprite)  $1306.4.1$   $1306.4.2$ 1316.4.3 1326.4.4 1356.4.5 Restore() 1366.4.6 1366.5 1376.6 138 7 1397.1 101 1397.2  $C_{++}$  1407.3 1447.3.1 1447.3.2 CPU 1457.3.3 VRAM 1497.3.4 1507.3.5 1517.3.6 1517.3.7 CreateWindow 1527.3.8 1547.3.9  $1547.310$   $1557.311$   $1567.4$ 1567.4.1 1597.4.2 1617.4.3

 $<<$  and  $>>$ 

1637.4.4 CProcess 1697.4.5 CProcess 1707.5  $1707.5.1$   $1717.5.2$   $1727.6$ 173 8 1758.1 1758.1 1758.1.1 1768.1.2 24 16 8 17681.3 17781.4 17781.5 1788.2 1798.2 1798.2.1  $1788.2$   $1798.2.1$   $1808.2.2$ 1818.3 1818.4 iPac: 1828.4.1 iPac: 1828.4.2 iPac:  $1858.43$   $1878.44$   $1938.7$   $196$   $1888.5$   $1888.6$ 世界设计和缓存预测 1938.7 我的缓存不够了 196第三部分 构建你的游戏第9章 所有游戏程序员 3D 1999.1 3D 1999.2 DirectX 9 2009.3 3D 101 2009.3.1 2019.32 2029.3.3 2069.3.4  $2119.35$   $2139.36$   $2149.4$   $-- 2159.41$  $2159.42$   $2169.43$   $2189.44$   $2199.45$  $2199.46$  2219.4.7  $2239.48$  2249.4.9 (subsampling)  $2259.4\,10$  mip-mapping  $2269.5$  3D  $- 226$  10  $\Omega$ 22910.1 22910.2 23010.2.1 23010.2.1 23410.2.2 23910.2.3  $24210.24$  SceneGraph DirectX  $24710.3$ 24910.4 3D<br>25010.4.1 Renderware Graphics 25110.4.2 Intrinsic Alchemy 25110.4.3 NDL NetImmerse 25210.4.4 25210.5 3D 25210.6 25310.7 254 11 Windows 25511.1 Microsoft Foundation Class(MFC) 25611.1.1 MFC—— @! 25711.1.2 MFC—— 25711.1.3 MFC 25811.2 25911.2.1 26011.2.2 26211.2.3 GDI (Flipping) 26311.2.4 26311.2.5 WM\_ACTIVATE 26411.2.6 WM\_SYSCOMMAND 26511.2.7 WM\_MOVE 26511.2.8 WM\_DEVICECHANGE 26611.2.9 WM\_POWERBROADCAST 26711.2.10 WM\_DISPLAYCHANGE 26711.2.11 WM\_ENTERSIZEMOVE、WM\_EXITSIZEMOVE 26711.2.12 WM\_GETMINMAXINFO 26711.3 26811.3.1 API UNICODE 26811.3.2 26911.3.3 Windows 95 26911.3.4 Windows 98 Windows ME 26911.3.5 Windows NT 27011.3.6 Windows  $2000$   $27011.37$  Windows  $XP$   $27011.4$  " Windows (Designed for Windows)" 27011.5 285 12 28712.1 28812.2 28912.2.1 29112.2.2 Windows 29212.2.3 29412.2.4 29412.2.5 (dump) 29612.3 29912.3.1 30012.3.2 bug 30112.3.3 30212.3.4 30212.3.5 30212.3.5 30312.3.6 30512.3.7 30612.3.8 Lint 30612.3.9 BoundsChecker 30712.3.10 bug 30712.3.11 30712.3.12 caveman 30812.3.13  $308124$  bug  $3091241$   $3091242$  $3121243$   $3131244$   $5$   $3141245$   $3141246$ release bug 31512.4.7 **5 and 31512.5** 31512.5 **bug** 31512.4.8 51512.5  $317$  13  $32113.1$   $32113.2$ كان المعرفة: 22213.3 بالتاريخ المعرفة 33013.3.1 بالمعرفة المعرفة المعرفة المعرفة المعرفة المعرفة المعرفة المعر  $\frac{3301332}{3301333}$ <br>
duebook 33313.35 <br>  $\frac{3311333}{33134}$ duebook 33313.3.5 33313.4 33313.4 33313.4 33313.4 1  $33413.42$   $33513.4.3$   $33513.4.4$  $33713.45$   $33813.46$   $33913.4.7$ 33913.4.8 23913.4.8 **34013.5** 24013.5 24014 34314.1 bug 34314.1.1 1 bug 34314.1.2 2

 $<<$  and  $>>$ 

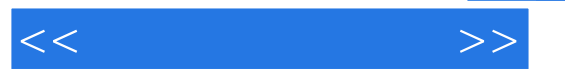

bug 34414.2 34514.2.1 34514.2.2 34814.2.3  $3501424$   $3501425$   $351143$   $352144$ 35214.5 bug 35914.6 bug 36514.6.1 bug 36714.6.2 bug花费高昂 36714.7 对bug数据库的静态分析 36814.8 测试组 37014.9 beta公测 37114.10 372 15 37315.1 37415.1.1 37415.1.2 37515.1.3 37815.2 37915.2.1 37915.2.1 37915.2.2  $3821523$   $3841524$  $38415.25$   $38515.3$   $\qquad \qquad$   $38515.31$ 38515.3.2 build 38615.3.3 38615.3.4 387

 $,$  tushu007.com

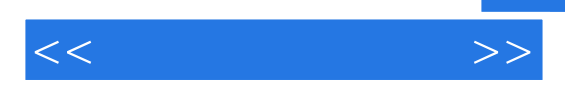

Origin System (@G\R) And (@G\R) And (@G\R) And (@G\R) And (@G\R) And (@G\R) And (@G\R) And (@G\R) And (@G\R) And (@G\R) And (@G\R) And (@G\R) And (@G\R) And (@G\R) And (@G\R) And (@G\R) And (@G\R) And (@G\R) And (@G\R) And **MIKE MCSHAFFRY** 

 ${\rm BUG}$ 

 $C++$ 

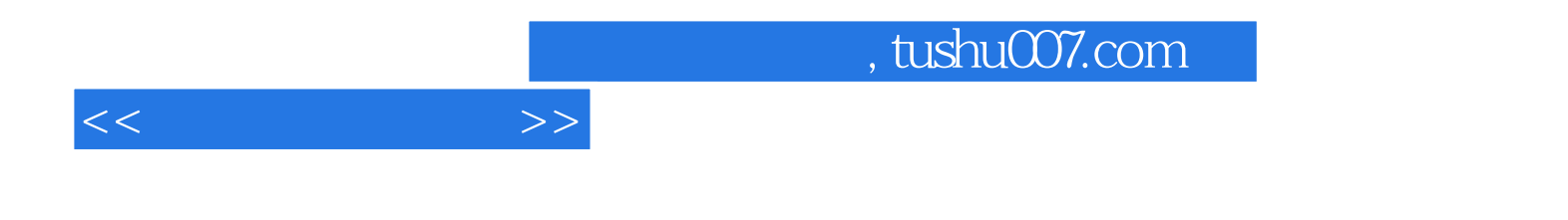

本站所提供下载的PDF图书仅提供预览和简介,请支持正版图书。

更多资源请访问:http://www.tushu007.com